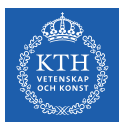

#### Processes - Part I

Amir H. Payberah payberah@kth.se 2022

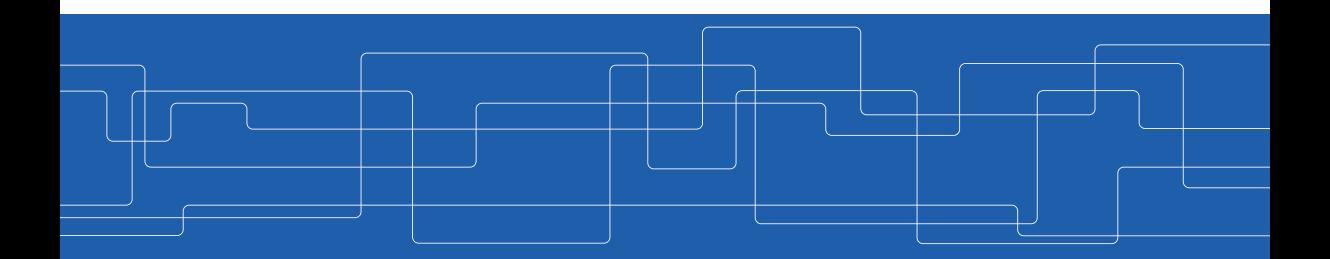

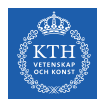

## What Is A Process?

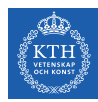

#### Process An instance of a program running.

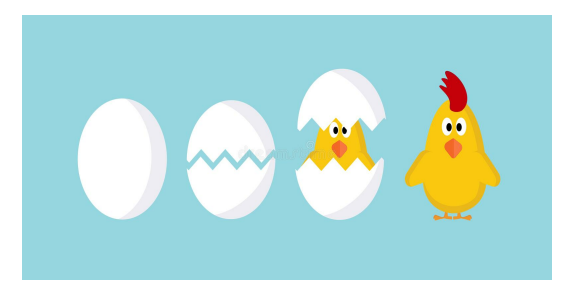

https://tinyurl.com/53pecc99

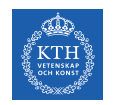

#### Program vs. Process

- $\triangleright$  Program is a passive entity stored on disk (executable file).
- $\blacktriangleright$  Process is an active entity.
- $\triangleright$  Program becomes process when executable file loaded into memory.
- $\triangleright$  One program can be several processes.

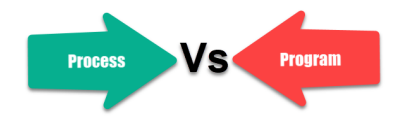

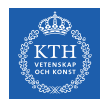

## Parts of a Process  $(1/2)$

- $\triangleright$  A process is more than the program code.
- $\triangleright$  Multiple parts of a process:
	- Text section: the executable code
	- Data section: global variables
	- Heap section: memory that is dynamically allocated during program run time
	- Stack section: temporary data storage when invoking functions (e.g., function parameters, return addresses, and local variables)

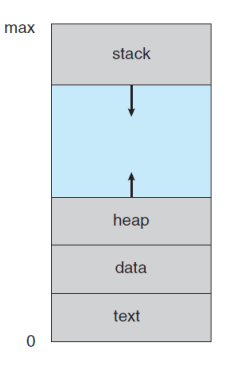

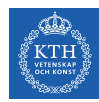

#### Parts of a Process (2/2)

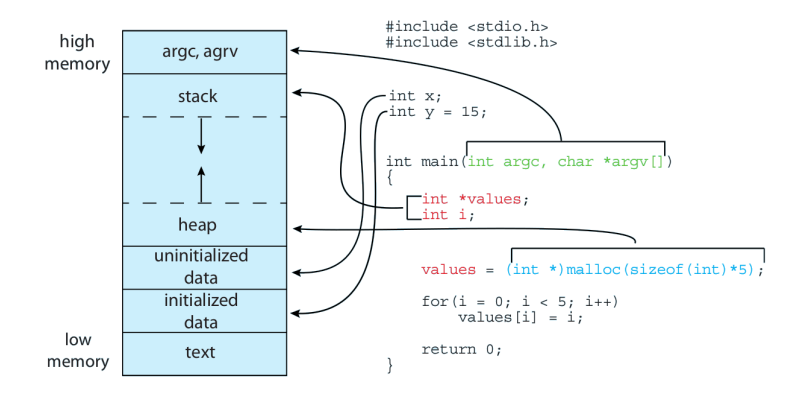

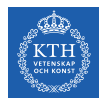

#### Process Control Block (PCB)

 $\blacktriangleright$  The information of each process.

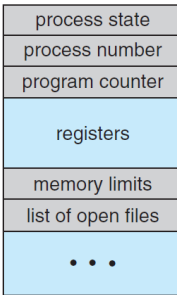

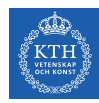

#### Process Data Structure in Linux Kernel

- $\blacktriangleright$  Represented by task\_struct in the Linux kernel.
	- At <include/linux/sched.h>
- $\triangleright$  All active processes are represented using a doubly linked list of task struct.

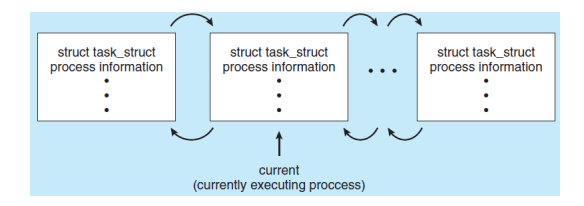

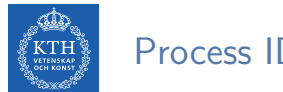

#### Process ID

- $\triangleright$  Each process is assigned a unique identifier, the process ID (PID).
- $\triangleright$  The kernel allocates PIDs to processes in a strictly linear fashion.
- $\triangleright$  The getpid() system call returns the PID of the invoking process.

```
#include <sys/types.h>
#include <unistd.h>
pid_t getpid(void);
```
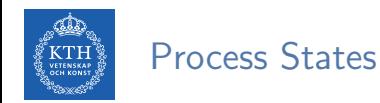

#### $\triangleright$  As a process executes, it changes state.

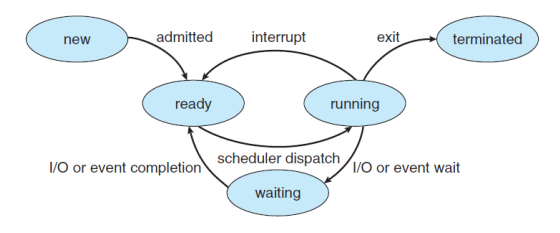

- $\triangleright$  new: The process is being created.
- ready: The process is waiting to be assigned to a processor.
- $\triangleright$  running: Instructions are being executed.
- $\triangleright$  waiting: The process is waiting for some event to occur.
- $\triangleright$  terminated: The process has finished execution.

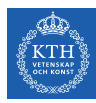

# Process Scheduling

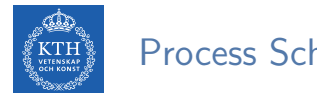

Process Scheduling

- **Process scheduler selects among available processes for next execution** on CPU core.
- ▶ Goal: Maximize CPU use, quickly switch processes onto CPU core

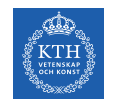

### Scheduling Queues

- $\triangleright$  Ready queue: set of all processes residing in main memory, ready and waiting to execute.
- $\triangleright$  Wait queues: set of processes waiting for an event (e.g., I/O device).

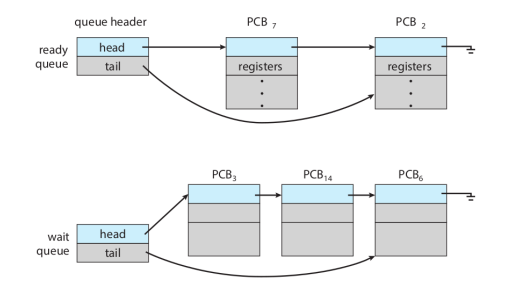

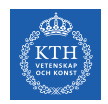

#### Queuing Diagram

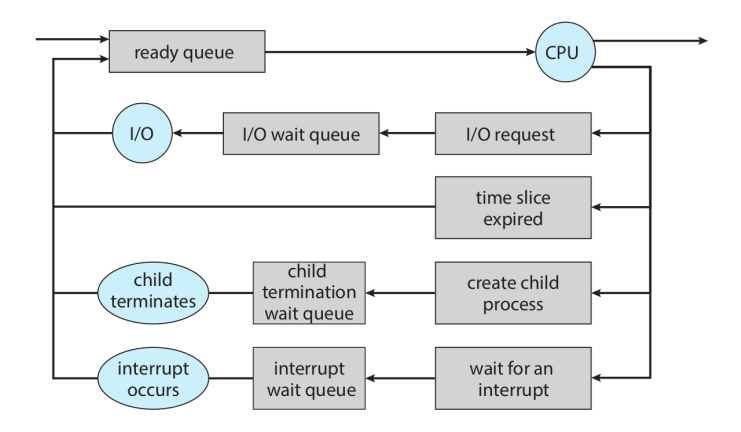

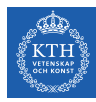

#### Context Switching

- $\triangleright$  When CPU switches to another process:
	- The state of the old process is saved by the system.
	- The saved state of the new process is loaded via a context switch.
	- Called context switching.

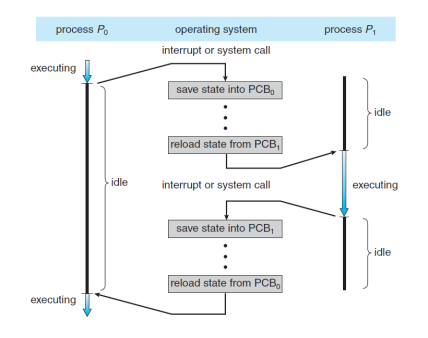

 $\triangleright$  Context of a process represented in the PCB.

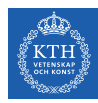

## Operations on Processes

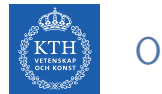

#### Operations on Processes

#### $\triangleright$  OS must provide mechanisms for:

- Process creation
- Process termination

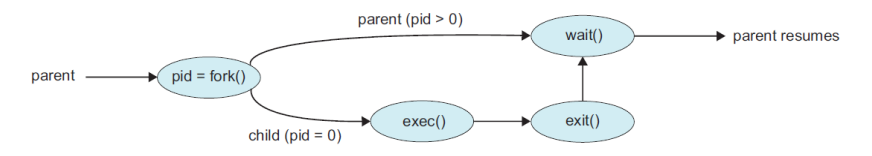

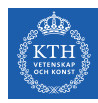

#### Process Creation (1/5)

- $\triangleright$  A process may create several new processes.
	- The creating process: the parent process.
	- The new processes: the children processes.
- $\triangleright$  These processes are forming a tree of processes.

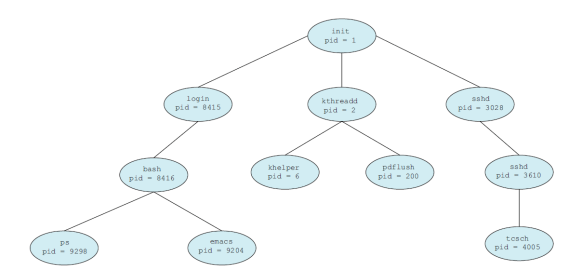

# it lists complete information for all active processes in the system ps -el

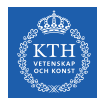

## Process Creation (2/5)

- $\triangleright$  fork() creates a new process.
- $\triangleright$  The new process (child) running the same image as the current one (parent).
- $\triangleright$  fork() is called once, but it returns twice.
	- The PID of the new child  $\rightarrow$  to the parent.
	- $0 \rightarrow$  to the child.

#include <sys/types.h> #include <unistd.h>

```
pid_t fork(void);
```
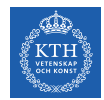

#### Process Creation (3/5)

```
pid_t pid = fork();
if (pid == -1) {
  perror("fork");
  exit(1);}
if (pid > 0)printf("I am the parent of pid = \sqrt{d!} \n\cdot \n\cdot pid);
else
  printf("I am the child!\n");
```
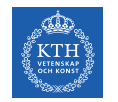

## Process Creation (4/5)

- $\triangleright$  exec() executs a new program.
- $\triangleright$  Used after fork() to replace the process' memory space with a new program.

 $\#$ include  $\langle$ unistd h> int execl(const char \*path, const char \*arg, ...);

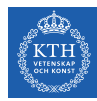

## Process Creation (5/5)

```
pid_t pid = fork();
if (pid == -1) {
  perror("fork");
  exit(1);}
if (pid == 0) { // the childconst char *args[] = {"windlass", NULL};int ret;
  ret = execv("/bin/windlass", args);
  if (\text{ret} == -1) {
    perror("execv");
    exit(1);}
}
```
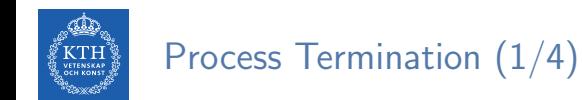

- $\triangleright$  Process executes last statement and then asks the OS to delete it.
- $\blacktriangleright$  Returns status data from the child to the parent.
- $\triangleright$  Process resources are deallocated by the OS.

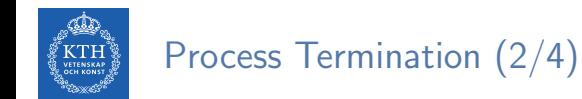

- $\blacktriangleright$  The exit() then instructs the kernel to terminate the process.
- $\blacktriangleright$  The status is used to denote the process's exit status.

 $\#include \leq stdlih.h>$ 

void exit(int status);

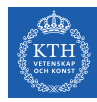

## Process Termination (3/4)

- $\triangleright$  The parent process may wait for termination of a child via wait().
- $\triangleright$  The wait () returns the status information and the PID of the terminated process.
- $\triangleright$  If a process has terminated, but whose parent has not yet called wait(), the process is a zombie.
- If the parent terminated without invoking wait(), the process is an orphan.
	- In Linux, the init process becomes the parent of all orphans.

```
#include <sys/types.h>
#include <sys/wait.h>
pid_t wait(int *status);
```
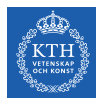

#### Process Termination (4/4)

```
int main (void) {
 int status;
 pid_t pid;
 if (fork() == 0) return 1; // the child
 pid = wait(&status);
 if (pid == -1) perror("wait");
 printf("pid = \sqrt{d} \ln", pid);
 return 0;
}
```
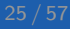

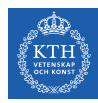

# Inter-Process Communication (IPC)

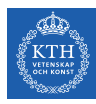

## Inter-Process Communication (IPC)

- $\triangleright$  IPC mechanisms allow processes to exchange data.
- $\blacktriangleright$  Two models of IPC
	- Shared memory
	- Message passing

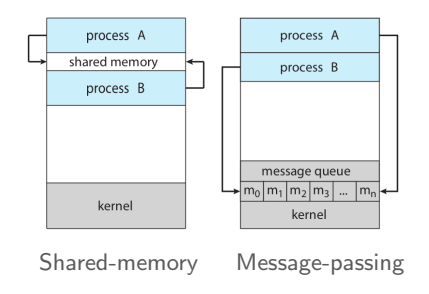

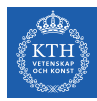

# Shared Memory

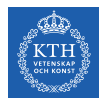

## Shared Memory (1/4)

- $\triangleright$  An area of memory shared among the processes that wish to communicate.
- $\blacktriangleright$  It is resides in the address space of the process creating the shared-memory segment.

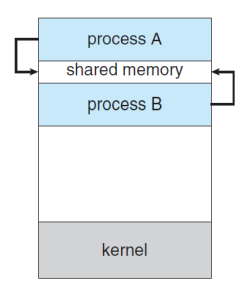

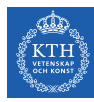

## Shared Memory (2/4)

- $\triangleright$  shm open() creates and opens a new shared memory object or opens an existing object.
- $\triangleright$  mmap() creates a new mapping in the virtual address space of the calling process.
- $\triangleright$  shm\_unlink() removes a shared memory object.

```
#include <fcntl.h>
#include <sys/stat.h>
#include <sys/mman.h>
int shm_open(const char *name, int oflag, mode_t mode);
void *mmap(void *addr, size t length, int prot, int flags, int fd, off t offset);
int shm_unlink(const char *name);
```
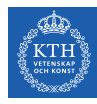

## Shared Memory (3/4)

#### $\blacktriangleright$  Producer

```
int SIZE = 4096:
char *my\_shm = "/tmp/myshm";char *write_msg = "hello";
char *addr;
int fd;
// create the shared memory object
fd = shm\_open(my_shm, 0_CREATE | 0_RDW, 0666);// configuare the size of the shared memory object
ftruncate(fd, SIZE);
// memory map to the shared memory object
addr = mmap(NULL, SIZE, PROT_WRITE, MAP_SHARED, fd, 0);
// write to the shared object
sprintf(addr, "%s", write_msg);
```
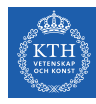

## Shared Memory (4/4)

 $\blacktriangleright$  Consumer

```
int STZE = 4096:
char *my_shm = "/tmp/myshm";char *addr;
int fd;
// open the shared memory object
fd = shm\_open(mv\_shm, 0_RDOMLY, 0666);// memory map to the shared memory object
addr = mmap(NULL, SIZE, PROT_READ, MAP_SHARED, fd, 0);
// read from to the shared object
printf("%s", (char *)addr);
// remove the shared memory object
shm_unlink("my_shm");
```
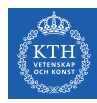

# Message Passing

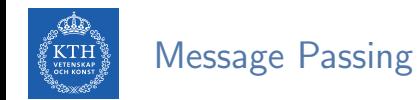

- $\triangleright$  Communicating with each other without resorting to shared variables.
- ▶ Useful in a distributed environment: processes on different computers.

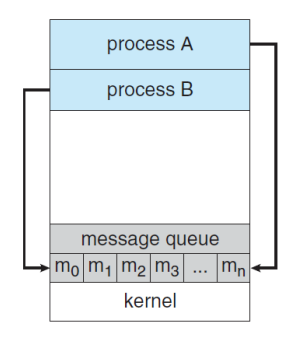

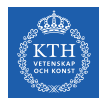

#### Message Passing: Data Message vs. Data Stream

- $\triangleright$  Stream protocols send a continuous flow of data.
	- E.g., phone calls
- $\triangleright$  Message oriented protocols send data in distinct chunks or groups.
	- E.g., SMS

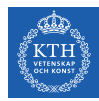

#### Message Passing IPC Facilities

#### $\blacktriangleright$  Data stream:

- Pipe
- FIFO (named pipe)
- $\blacktriangleright$  Data message:
	- Message queue

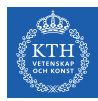

# Pipe

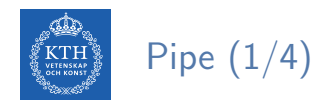

- $\blacktriangleright$  Pipes are unidirectional, allowing only one-way communication.
- $\blacktriangleright$  Require parent-child relationship between communicating processes.

ls | wc -l

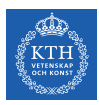

## Pipe (2/4)

- $\blacktriangleright$  pipe() creates a new pipe.
- It returns two open file descriptors in  $fd$ :
	- fd[0] to read from the pipe
	- fd[1] to write to the pipe

#### $#inculate \ \ \ 5 units$

int pipe(int fd[2]);

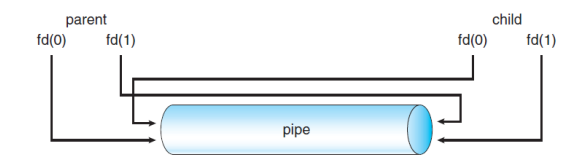

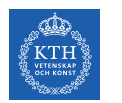

## Pipe (3/4)

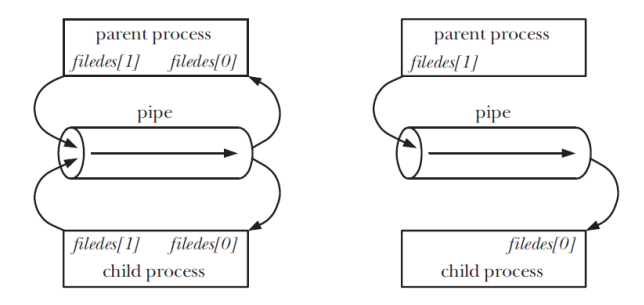

[Michael Kerrisk, The Linux Programming Interface, No Starch Press, 2010]

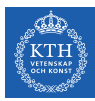

Pipe (4/4)

```
int BUFFER_SIZE = 25;
char write_msg[BUFFER_SIZE] = "hello";
char read_msg[BUFFER_SIZE];
int fd[2];
pipe(fd); // Create the pipe
switch (fork()) {
 case -1: // fork error
   break;
 case 0: // Child
   close(fd[1]); // Close unused write end
   read(fd[0], read_msg, BUFFER_SIZE);
   printf("read %s", read_msg);
   break;
 default: // Parent
    close(fd[0]) // Close unused read end
   write(fd[1], write_msg, strlen(write_msg) + 1);break;
```
}

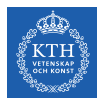

## **FIFO**

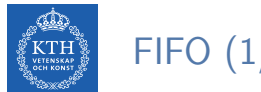

FIFO (1/4)

- $\triangleright$  FIFO is similar to a pipe, but it has a name within the file system and is opened in the same way as a regular file.
- $\triangleright$  Communication is bidirectional.
- $\triangleright$  No parent-child relationship is necessary.
- $\triangleright$  Several processes can use a FIFO for communication.

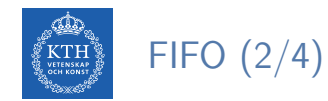

#### $\triangleright$  The mkfifo() function creates a new FIFO.

#include <sys/stat.h>

int mkfifo(const char \*pathname, mode\_t mode);

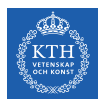

## FIFO (3/4)

#### $\blacktriangleright$  Producer

```
char *my_fifo = "/tmp/myfifo";
char *write_msg = "hello";
int fd;
```

```
// Create the FIFO (named pipe)
mkfifo(my_fifo, 0666);
```

```
// Write "hello" to the FIFO
fd = open(my_fifo, O_WRONLY);
write(fd, write_msg, strlen(write_msg));
close(fd);
```

```
// Remove the FIFO
unlink(my_fifo);
```
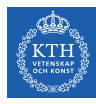

## FIFO (4/4)

#### $\blacktriangleright$  Consumer

```
int MAX\_SIZE = 100;
char *my_fifo = "/tmp/myfifo";
char buf[MAX_SIZE];
int fd;
// Open the FIFO
fd = open(my_fifo, O_RDONLY);
// Read the message from the FIFO
```

```
read(fd, buf, MAX_SIZE);
printf("Received: %s\n", buf);
```

```
// Close the FIFO
close(fd);
```
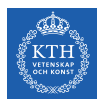

# Message Queue

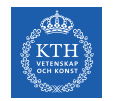

## Message Queue (1/6)

- ▶ Message queues allows processes to exchange data in the form of messages.
- $\blacktriangleright$  In message queue the consumer receives whole messages, as written by the producer.
	- It is not possible to read part of a message.

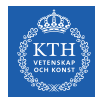

## Message Queue (2/6)

- $\triangleright$  mg open() creates a new message queue or opens an existing queue.
- $\triangleright$  mg<sub>-close</sub>() closes the message queue descriptor mgdes.
- $\triangleright$  mg unlink() removes the message queue identified by name.

```
#include <fcntl.h>
#include <sys/stat.h>
#include <mqueue.h>
mod_t mqd_t mq_open(const char *name, int oflag, ...);
int mq_close(mqd_t mqdes);
int mq_unlink(const char *name);
```
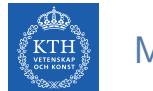

## Message Queue (3/6)

- $\triangleright$  mq\_send() adds the message msg\_ptr to the message queue.
- $\triangleright$  mq receive() removes the oldest message from the message queue.

```
#include <mqueue.h>
int mq_send(mqd_t mqdes, const char *msg_ptr, size_t msg_len, unsigned int msg_prio);
ssize_t mq_receive(mqd_t mqdes, char *msg_ptr, size_t msg_len, unsigned int *msg_prio);
```
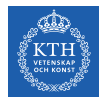

#### Message Queue (4/6)

 $\triangleright$  Specifies attributes of a message queue.

```
struct mq_attr {
 long mq_flags; // Message queue description flags
 long mq_maxmsg; // Maximum number of messages on queue
 long mq_msgsize; // Maximum message size (in bytes)
 long mq_curmsgs; // Number of messages currently in queue
};
```
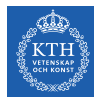

### Message Queue (5/6)

#### $\blacktriangleright$  Producer

```
char *my_mq = "/mymq";char *write_msg = "hello";
mqd_t mqd;
// Open an existing message queue
mod = mq\_open(my_mq, 0_WRONLY);// Write "hello" to the message queue
mq_send(mqd, write_msg, strlen(write_msg), 0);
// Close the message queue
mq_close(mqd);
```
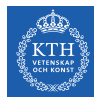

## Message Queue (6/6)

#### $\triangleright$  Consumer

```
int MAX\_SIZE = 100;
int MAX_NUM_MSG = 10;
char *my_mq = "/mymq";char buf[MAX_SIZE];
mqd_t mqd;
struct mq_attr attr;
```

```
// Form the queue attributes
attr.mq_maxmsg = MAX_NUM_MSG;
attr.mq_msgsize = MAX_SIZE;
```

```
// Create message queue
mqd = mq_open(my_mq, O_RDONLY | O_CREAT, MQ_MODE, &attr);
```

```
// Read the message from the message queue
mq_receive(mqd, buf, MAX_NUM_MSG, NULL);
printf("Message: %s\n", buf);
```

```
// Close the message queue
mq_close(mqd);
```
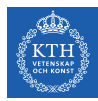

# Summary

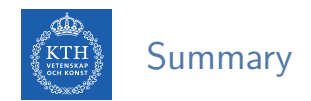

- **Process vs. Program**
- $\triangleright$  Process states: new, running, waiting, ready, terminated
- Process Control Block (PCB)
- $\triangleright$  Process scheduling: scheduling queues, context switching
- $\triangleright$  Process operations: creation (parent-child), termination

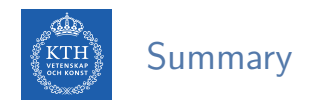

- Inter-Process Communication: shared memory vs. message passing
- $\triangleright$  Message passing: data messages vs. stream
- $\blacktriangleright$  Data stream: pipe, FIFO
- **Data message: message queue**

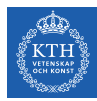

# Questions?